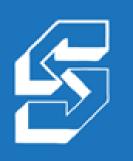

#### STRATEGIC BUSINESS SYSTEMS: 2009 WINNER

Power Systems Innovation Award: Best Web Solution from IBM and COMMON

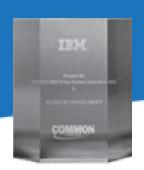

# Why Use Zend Framework?

Alan Seiden

PHP on IBM i consultant/developer

email: aseiden@sbsusa.com

blog: http://alanseiden.com

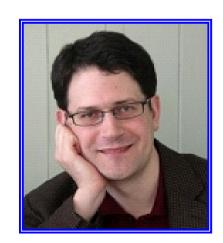

# Strategic Business Systems, Inc.

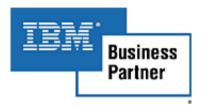

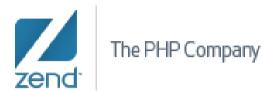

- Developing Web apps on IBM i (and iSeries, i5...) since 1996
- **Based in Ramsey, New Jersey**
- **IBM Business Partner** 
  - Power Systems hardware, software, development, consulting
- **Zend Business Partner** 
  - Working with Zend since they brought PHP to IBM i in 2006
  - We offer Zend's training and Zend Server software to complement our consulting/development services

# Alan Seiden

# PHP on IBM i Developer / Consultant / Mentor

- Contributor to IBM's Redbook PHP: Zend Core for i5/OS
- First IBM i developer certified in Zend Framework
- Developer of IBM/COMMON's "Best Web Solution" of 2009

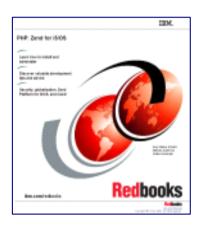

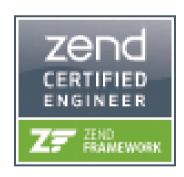

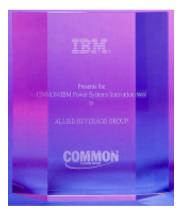

Contact: aseiden@sbsusa.com or 201-327-9400

Blog/articles: http://alanseiden.com

# What we'll discuss today

- **Zend Framework as the premier PHP framework**
- Why ZF is a great match for the IBM i
- What ZF can do for your PHP/i projects
- How to get started!
- **Questions**

# What I've been doing lately with PHP and ZF

# Wine distributor transaction search

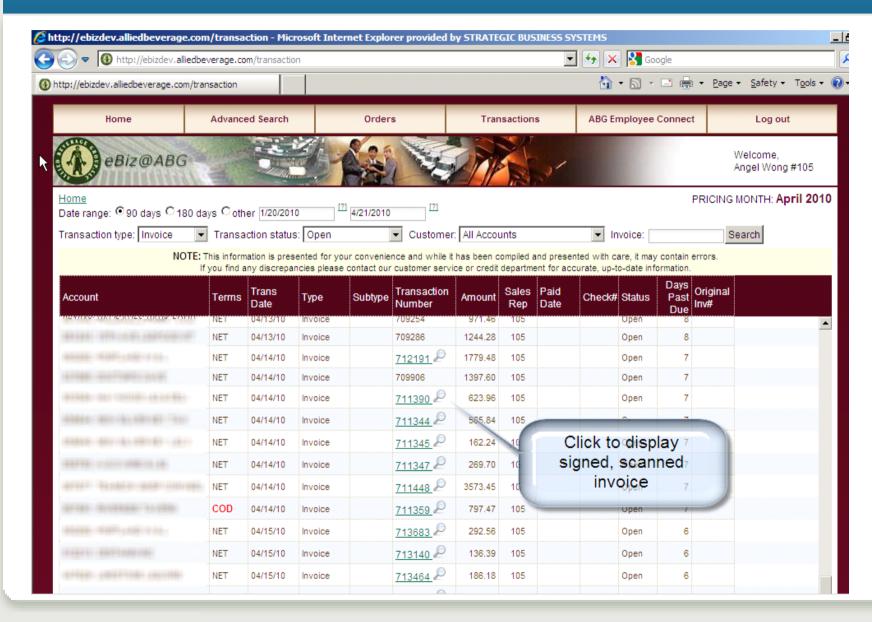

# Displaying scanned, signed invoices

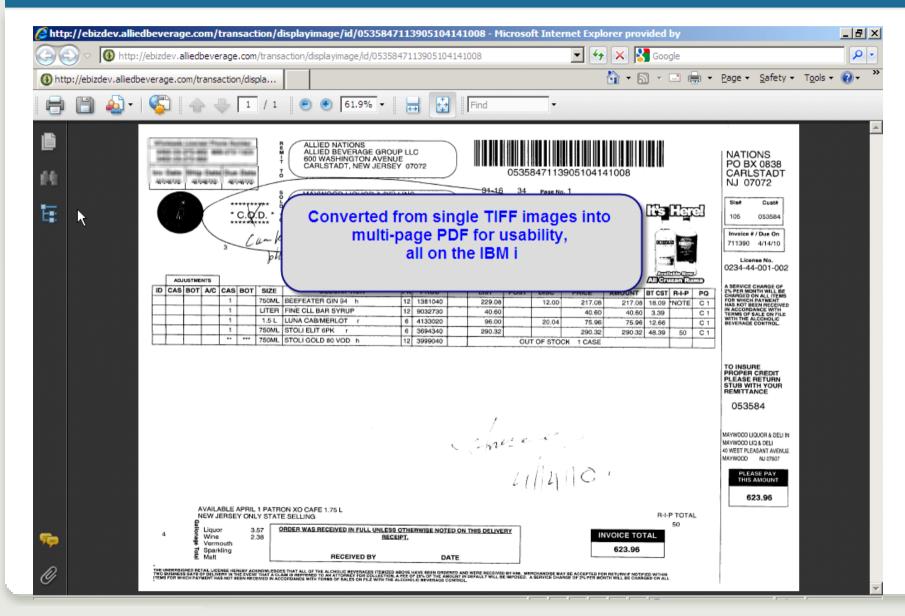

# Authenticate to Windows AD

## Options come from config.ini file:

```
ldap.server1.host = ad.alliedbeverage.com
ldap.server1.useStartTls = false
ldap.server1.accountDomainName = mydomain.com
:..more
```

#### Authenticate to AD!

```
$qualifiedAdUsername = 'MYDOMAIN\\username"
$authAdapter = new Zend Auth Adapter Ldap($options,
  $qualifiedAdUsername, $password);
$auth=Zend Auth::getInstance();
$result=$auth->authenticate($authAdapter);
```

# Zend Framework

- A free, open source, cross-platform collection of components written in PHP
  - Over 70 PHP components to simplify common tasks, including:
    - Web form creation
    - Database access
    - Web services
    - Multi-language (English, French, Spanish...)
- Included with Zend Server for IBM i and at http://framework.zend.com

# More than components

 Optionally, a starting point for your applications, providing modular design

- It provides standards and functionality but does not limit you
- "Use at will" philosophy

# More benefits of ZF

- Safe license for corporate use
  - Use ZF's code however you like
  - http://framework.zend.com/license
- High quality, unit tested
- It keeps up with trends and APIs
  - Compatibility with diverse database systems, authentication standards (Windows AD) and APIs (e.g. Twitter)

# Zend Framework Community

- Contributors include individuals and companies. **Companies include:** 
  - Zend (of course)
  - IBM
  - **OmniTI**
- **Technology partners:** 
  - Adobe, Google, IBM, Microsoft, nirvanix, Strikelron
- Individuals:
  - Me! Improvements for IBM i developers

# Here's why ZF reminds me of the "i" world

- Appreciation of standards: naming, parameter lists
- The tools you need are already integrated
  - Common components (template system, emailer, etc.) are there for you; no need to research/download/install
  - Upgrades like a "cume tape"—all components upgraded as a well tested unit
- Support available—from Zend
  - Similar to phoning IBM about i/OS

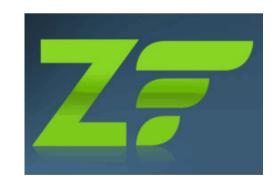

# Why ZF's time is right

- PHP is being used for critical apps on IBM i
- It's time for professional practices
  - Standards and consistency
  - Awareness of security
  - Reuse and easy maintenance of code
  - Training and support
  - Doing it "right"
- ZF gets you there—"Enterprise PHP"—faster—and keeps you in control

# ZF's birth, early years, and maturity on i5

- 2005: PHP Collaboration Project at ZendCon
  - Started as collection of components but coalesced
  - PHP 5, object oriented (OO) from the start
  - Set example of OO design patterns and practices
- **2007-2010: Fast progress** 
  - July 2007: GA version 1.0
  - Feb. 2009: version 1.70 with db2/i5 support
  - Oct. 2010: version 1.11.0; minor releases every couple of weeks
- April 2009: ZF/i application won COMMON's "best web solution"

# COMMON award for best web solution 2009

Allied Beverage Group's "eBiz"

Wine catalog/ordering system on IBM i

Built in Zend Framework

Full-text catalog search in native db2

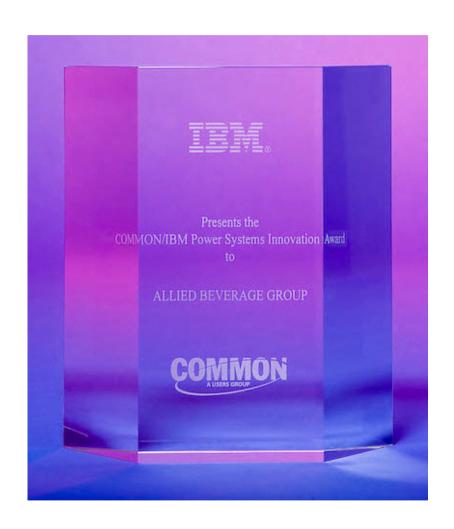

# Allied Beverage eBiz live demo (if time)

| eBiz@ABG                                                                                                    |                                                                                                    | Welcome,     |
|----------------------------------------------------------------------------------------------------|----------------------------------------------------------------------------------------------------|--------------|
| Home > Search Product Catalog > Search Results (7 products found), order for EUR  Advanced Search  Search for item:  with bottle price (\$):  [?] (optional)  Search | OPA LIQUORS (001588)  AMERICO'S INC (001588)  DBA EUROPA LIQUORS 155-57 PACIFIC ST, NEWARK NJ, 07102 Phone:  Est Total Net: \$ 1 | 5.54<br>6.00 |
| Results for Keywords: CHARD NAPA 375ML                                                                                                    | ₩ <u>Cases: 1 Bottle</u>                                                                                                    | <u>s: 0</u>  |

|                                                   |         |        |      |     |           |           | Pr      | ice       | Inve | ntory  |         |                        |             |
|---------------------------------------------------|---------|--------|------|-----|-----------|-----------|---------|-----------|------|--------|---------|------------------------|-------------|
| Product                                           | Code    | Size   | Pack | Qty | Cs/Bt     | Add Items | \$ Case | \$ Bottle | Case | Bottle | Vintage | Info                   | \$ Best Buy |
| Acacia Chardonnay<br>A By Acacia                  | 5607061 | 375 MI | 12   | 3   | cases 🗸   | Add       |         |           | 26   | 5      | NV      | <b>\$IIIIIIIIIIIII</b> |             |
| Cakebread Cellars<br>Chardonnay Napa<br>Valley 07 | 7433065 | 375 MI | 12   | 1   | bottles 🗸 | Add       |         |           | 9    | 5      | 2007    | <b>II</b>              |             |
| Grgich Hills<br>Cellar Chardonnay                 | 5544265 | 375 MI | 12   |     | cases 🗸   | Add       |         |           | 5    | 7      | 2006    |                        |             |
| Levendi Chardonnay<br>Red Hen 05                  | 4591060 | 375 MI | 12   |     | cases 🗸   | Add       |         |           | 13   | 2      | 2005    |                        |             |
| Merryvale<br>Chardonnay<br>Starmont 07            | 4223069 | 375 MI | 12   |     | cases 🗸   | Add       |         |           | 8    | 8      | 2007    |                        |             |
| Schramsberg Blanc                                 | 4056064 | 375 MI | 12   |     | cases 🗸   | Add       | 100.00  | N/S       | 17   | 9      | 2005    | шД                     |             |

# Object Orientation (Instant 2-slide intro)

# Object Orientation (OO)

# Here is an incredibly quick summary of OO, which you'll see used throughout ZF

| OO Concept | Analogy in i5                                                                                                    | Example                                                                             |
|------------|----------------------------------------------------------------------------------------------------|-------------------------------------------------------------------------------------|
| Property   | a field in a data structure                                                                                                    | \$_orderNum                                                                         |
| Method     | function or subprocedure                                                                                                    | isOrder()                                                                           |
| Class      | Imagine an intelligent data structure containing both data (properties) and programming logic (methods), which are both called "members" of the class | <pre>class Order {   protected \$_orderNum;   function isOrder() {       }  }</pre> |

# OO Syntax

- The arrow (->) lets you access the members (methods and properties) of an object instance
  - \$controller = \$this->getRequest()->getControllerName();
- Sometimes you'll also see the double colon (::), which is similar, but is used when a member is "static" (one per class)
  - echo Zend Registry::get('user');
- If you can read the notation above, you can read ZF code. You will learn to appreciate its simplicity.

# For more on OO PHP

See Mike Pavlak's "Intro to OO PHP" here at OMNI 1:15 pm

# Convenient to include ZF

# ZF is pre-loaded and ready to use

On IBM i, ZF comes pre-loaded with Zend Server in /usr/local/zendsvr/share/ZendFramework/library

This "library" folder is pre-pathed in PHP.INI:

```
include path =
  ".:/usr/local/zendsvr/share/ZendFramework/library
    :/usr/local/zendsvr/share/pear"
```

This path lets your PHP applications find all the **ZF** components.

# Autoloader handles "require/include" for you

Normally you have to require or include any PHP classes you use.

```
E.g. require once 'Zend/Form.php';
Then $form = new Zend Form;
```

- Autoloader avoids this
  - Follow PEAR convention for class/file names
  - E.g. Zend Form means Zend/Form.php
  - Put this in bootstrap file ONCE:

```
require once 'Zend/Loader/Autoloader.php';
$loader = Zend Loader Autoloader::getInstance()->
  setFallbackAutoloader(true);
```

Now you won't need a require or include statement to do:

```
$form = new Zend Form(); // works for your own classes too!
```

# Model-View-Controller Pattern

# Model – View – Controller (MVC) design pattern

- You already know this pattern from RPG/DDS
- With green screens, IBM handles it under the covers, so you take it for granted
- On the web, you must define your application's structure more explicitly
- Be patient...MVC seems strange at first, but you'll soon realize that you've been here before...

# MVC in detail

#### Model

- Reusable classes that access these resources:
  - Data
  - **Business rules**
- Keep SQL and application details in one place

#### View

- Templates containing HTML or other output, with small bits of PHP
- Plunk your HTML into a "view" without worrying about overwriting your mainline PHP code—helps web designers work with business programmers

### **Controller (action controller)**

- **Application flow**
- Connects model and view
- Don't confuse with "front controller," which just initializes the MVC
- Next: MVC from an RPG perspective

# RPG Model View Controller (MVC)

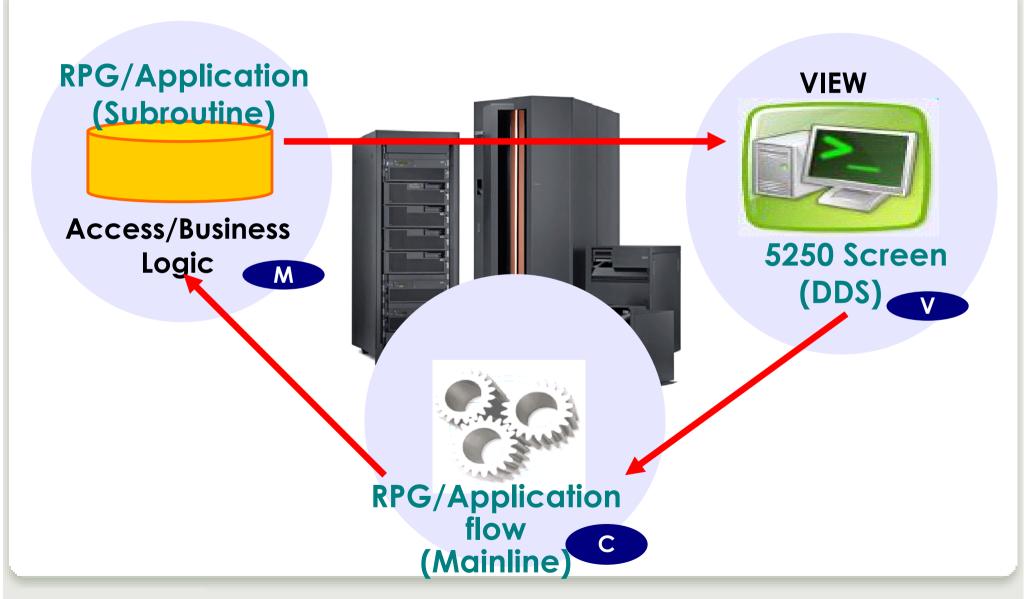

# Confession

- For my first attempt with ZF, I put all my SQL in the controller
- It gave me a feeling of accomplishment
- The MVC police did not appear
- Later, I moved the SQL into a model class
  - Simplified the controller, which was getting complex and hard to understand
  - Made the SQL reusable

# Initializize MVC

# Front controller to action controller

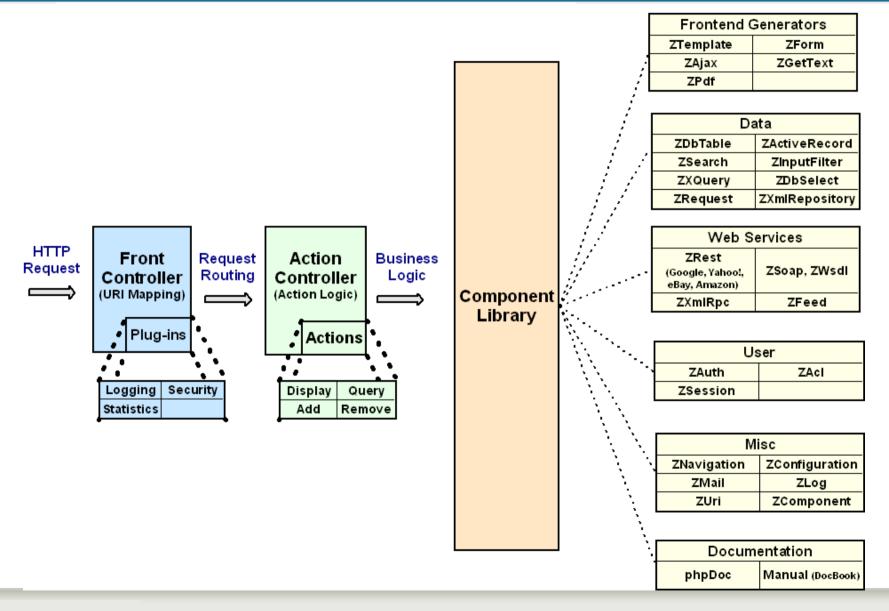

# Front controller routes "friendly" URL request

**Default routing convention:** http://example.com/controller/action/param1/value1... Param/value pairs Controller maps are passed to to class name action Action maps to method name Controller1 http action1() request action2() Front Bootstrap: index.php Controller Controller2 action1() action2()

# All requests routed through index.php in doc root

Document root is the only public folder.

# index.php:

- initializes application
- instantiatesFront Controller

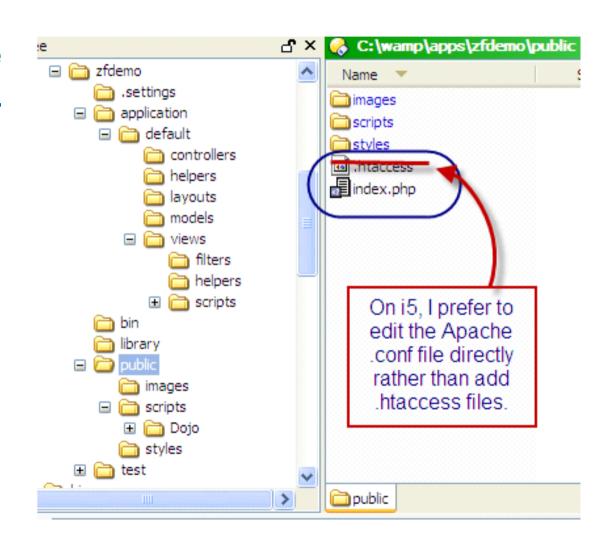

# Apache configuration

Most tutorials suggest .htaccess, but I prefer to use the main Apache config file: /www/zendsvr/conf/httpd.conf Listen 80 Listen 10088 RewriteEngine on NameVirtualHost 10.11.12.13:80 <VirtualHost 10.11.12.13:80> DocumentRoot /www/ebiz/htdocs/html </VirtualHost> <Directory /www/ebiz/htdocs/html/> # disallow .htaccess, so webserver won't search for them AllowOverride None # funnel all requests to index.php # except requests for static resources RewriteEngine On RewriteRule !\.(js|ico|gif|jpg|png|css|html)\$ index.php

</Directory>

# Front controller bootstrap file: index.php

```
<?php
// minimum bootstrap file (can be many variations)
// explicit, full paths save the i5 time searching for files
$paths = array(
    realpath(dirname( FILE ) . '/../library'),
    realpath(dirname( FILE ) . '/../application'),
    realpath(dirname( FILE ) . '/../application/models'),
    1 1
);
set include path(implode(PATH SEPARATOR, $paths));
// Prepare the front controller
$frontController = Zend Controller Front::getInstance();
// Dispatch the request using the front controller
$frontController->dispatch();
```

# Model-ViewController (Good structure for your application)

#### **Action Controller**

Controller classes handle groups of request URLs

http://example.com/controller/action

Default: IndexController

- Organizes and groups functionality
- One class (extending Zend Controller Action) for each controller
- Action methods in each controller class handle requests

http://example.com/controller/action

Default: indexAction()

- Named like actionAction()
  - Example: If action is "edit" then method is editAction()

## Controller example

```
PHP Expl 🖾 🚜 Remote
                                                                                                       (+ c) Q | E S
                                                                                                                1<?php
  i demo
          application
                                                                                                                3 require once 'Zend/Controller/Action.php';
                   ı blog
                    🖮 🗁 default
                                                                                                                5 class IndexController extends Zend Controller Action
                            ⊞ P ErrorController.p
                                    ± □ P IndexController.
                                                                                                                                        / * *
                                    ± □ SearchController
                                                                                                                                              * The default action - show the home page
                                  · 🗁 helpers
                                                                                                                                              * /
                            10
                                                                                                                                         public function indexAction()
                            ± ∵ / views
                    // Use default value of 1 if id is not set
                   $id = $this-> getParam('id', 1);

    ⊕ public

    test
    test
    test
    test
    test
    test
    test
    test
    test
    test
    test
    test
    test
    test
    test
    test
    test
    test
    test
    test
    test
    test
    test
    test
    test
    test
    test
    test
    test
    test
    test
    test
    test
    test
    test
    test
    test
    test
    test
    test
    test
    test
    test
    test
    test
    test
    test
    test
    test
    test
    test
    test
    test
    test
    test
    test
    test
    test
    test
    test
    test
    test
    test
    test
    test
    test
    test
    test
    test
    test
    test
    test
    test
    test
    test
    test
    test
    test
    test
    test
    test
    test
    test
    test
    test
    test
    test
    test
    test
    test
    test
    test
    test
    test
    test
    test
    test
    test
    test
    test
    test
    test
    test
    test
    test
    test
    test
    test
    test
    test
    test
    test
    test
    test
    test
    test
    test
    test
    test
    test
    test
    test
    test
    test
    test
    test
    test
    test
    test
    test
    test
    test
    test
    test
    test
    test
    test
    test
    test
    test
    test
    test
    test
    test
    test
    test
    test
    test
    test
    test
    test
    test
    test
    test
    test
    test
    test
    test
    test
    test
    test
    test
    test
    test
    test
    test
    test
    test
    test
    test
    test
    test
    test
    test
    test
    test
    test
    test
    test
    test
    test
    test
    test
    test
    test
    test
    test
    test
    test
    test
    test
    test
    test
    test
    test
    test
    test
    test
    test
    test
    test
    test
    test
    test
    test
    test
    test
    test
    test
    test
    test
    test
    test
    test
    test
    test
    test
    test
    test
    test
    test
    test
    test
    test
    test
    test
    tes
                                                                                                                                                            // assign id to view
           16
                                                                                                                                                             Sthis->view->id = Sid;
           17
                                             P PHP Func
PHP Proj 🖂
                                                                                                          19}
```

## Zend View

#### View

#### **Scripts (templates)**

- PHP-based script templates to present data
- Should contain only display logic, not business logic
- Default naming: "myaction.phtml"

#### Helpers

- Classes and methods that provide reusable view functionality
  - Examples of built-in view helpers: escape(), formText(), partial(), partialLoop(), headTitle()
  - Write your own, too

#### Layout

## What View means to you

## You can plunk HTML right into the view script and replace literals with PHP echo statements:

- <?php echo \$this->productNum ?>

#### **ZF** provides smart defaults

The \$this->escape() view helper uses PHP's htmlentities() function, recommended by most security experts.

## My own view helper: TitleCase.php

```
class Zend View Helper Title Case {
                                                             application
                                                               😑 -- 🗁 default
                                                                 · 🗁 helpers
   public $view;
                                                                 □ □ □ lavouts
                                                                  main.phtml
                                                                  · 🗁 models
   public function titleCase($string = '')
                                                                 i views
                                                                    · 🗁 filters
                                                                    helpers
                                                                  return ucwords(strtolower(trim($string)));
                                                               ± □ Dootstrap.php
                                                               } //(public function titleCase())
                                                             🗎 🗁 test
   public function setView(Zend View Interface $view) {
        $this->view = $view;
                                                  Usage:
                                                  echo $this->titleCase('mozilla
```

firefox');

// Mozilla Firefox

## Controller (again)...leads to view

```
PHP Expl 🖾 🚜 Remote
                     (+ c) Q | E S
                      1<?php
i demo
  application
                      3 require once 'Zend/Controller/Action.php';
    ı blog
    🖮 🗁 default
                      5 class IndexController extends Zend Controller Action
     ⊞ P ErrorController.p
       ± □ P IndexController.
                           / * *
       ± □ SearchController
                             * The default action - show the home page
       helpers
                             * /
     10
                            public function indexAction()
     ± ∵ / views
    // Use default value of 1 if id is not set
   $id = $this-> getParam('id', 1);

<u>⊕</u> public

                     14
  // assign id to view
  16
                                Sthis->view->id = Sid;
  17
         P PHP Func
PHP Proj 🖾
                     19}
```

## View script automatically rendered

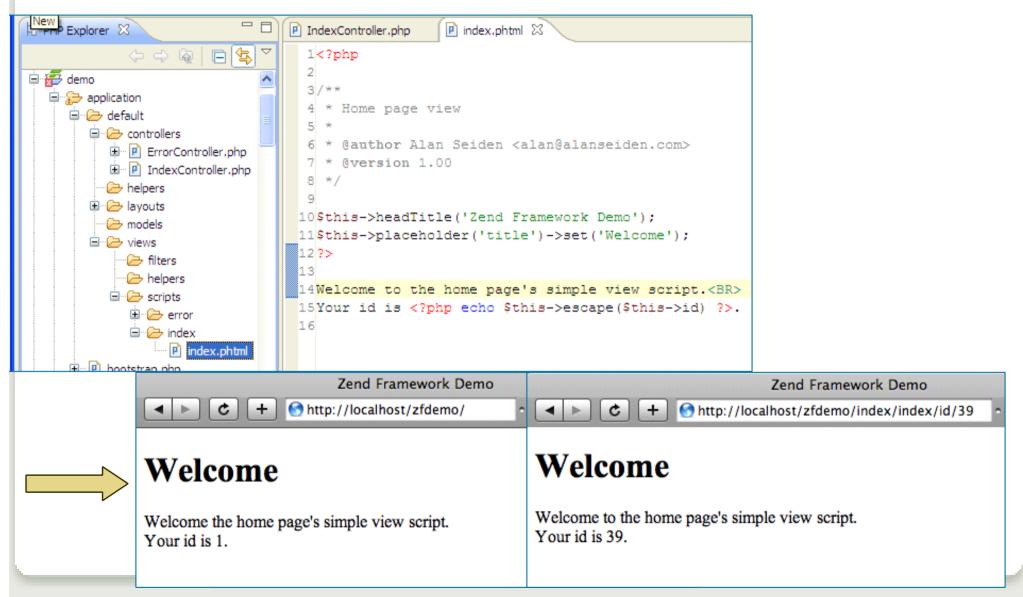

## Zend Layout

- Gives your site a consistent look while retaining flexibility
- Two-step view pattern
- Placeholders useful for setting javascript, titles, other variable data

## Zend Layout code

```
Remote
                  □ □ P main.phtml 🖾
PHP Expl 🖂
       1<?php
■ Allied Bevoe on SBS
Allied Darden and Houl
                         3echo '<?xml version="1.0" encoding="UTF-8" ?>';
⊕ B APK upload
                         4echo $this->doctype()
🚊 🕳 demo
                         5 ?>
  application
    ± Dlog
    7 < ht.m1 >
      Ė ⊕ controllers
        ⊞ P ErrorController.p
                               <head>
       i IndexController.t
       10
                                   <meta http-equiv="Content-Type" content="text/html; charse</pre>
       - 🗁 helpers
                                   <?php
                        11
      □ □ □ lavouts
                        12
                                   echo Sthis->headTitle();
        main.phtml
      ± models
                        13
                                   echo $this->headScript();
      ± ∵ / views
                        14
                                   echo $this->headStyle();
    i bootstrap.php
                        1.5
                                   2>
    16
  </head>
    ☐ / Zend
                        17
      ı±... ← Acl
                        18
                              <body>
      ± -- ← Amf
                        19
                                   <h1><?php echo $this->placeholder('title') ?></h1>
      ⊞ ··· / Auth
      ⊞ -  Cache
                        20
                                   <?php echo $this->layout()->content ?>
      21
      ⊞ Confia
                        22
                                   <br />
      23
                                   <br />
      ⊞ Currency
                        24
                              </body>
      ⊞-- ( Date
                        26//h+m1
```

# Model

#### Model

#### Model classes are abstract representations of data

- Can be extended from:
  - Zend Db Table For database abstraction
  - Or any other class that fits your needs
  - Or build your own own abstract representations of your data

#### Model classes can contain business logic to prepare complex data for presentation

I stuff any "weird" code in models so that controllers/views are clean

## Model example: "system busy" flag

```
// model: Busyflag.php
class Busyflag
   protected $name = 'SYSFLAGS'; // old-fashioned "System 36"
table
    // isSiteUp: return true if up, false if down
   public function isSiteUp() {
       $sql = "select BZYFLG from {$this->name} where RECID = 'B'";
       $row = SBSDbhelp::getOneRow($sql);
       // true if Y, false otherwise.
       return $row['BZYFLG'] == 'Y';
    } //(public function isSiteUp())
} //(class Busyflag)
```

```
🤠 demo
application
  😑 - 🗁 default
     □ □ layouts
       main.phtml
    i models
       ⊞ Busyflag.php
    i ∵ → views
        -- 🗁 filters
        - 🗁 helpers
       ⊕ Dootstrap.php
  ibrary ⊞
🖭 😥 public
🗓 🕞 test
```

```
// usage (from a preDispatch front controller plugin)
$busyFlag = new Busyflag();
if (!$busyFlag->isSiteUp()) {
    // Take user to "site down" page.
} //(if (!$busyFlag->isSiteUp()))
```

# Components included

## Library of Zend components

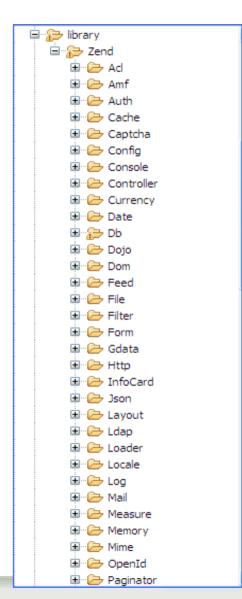

```
🖮 -- 🗁 Pdf
⊞ ProgressBar
🖮 🗁 Rest.
⊞ - C Search
± -- ← Server
⊞-- 🦳 Soan
⊞ ∵ ि Test
⊞ ... Text
⊞ → Translate
🖮 -- 🗁 Uri
± ∵ S Validate
⊞... > View
⊞… > Wildfire
± ... ← XmlRpc
⊕ P Acl.php
± ... P Auth.php
⊞ P Cache,php
⊕ P Date.php
 Db.php
⊞ P Debug.php
± □ Dojo.php
⊞ P Feed.php
⊞ P Filter.php
⊞... P Form.php
⊞ P Gdata.php
⊞... InfoCard.php
i ☐ Json.php
```

```
± ... P Ldap.php
± □ Loader.php
⊞... P Locale.php
± □ P Log.php
... P Mail.php
⊞... P Memory.php
⊞ P Mime.php
⊞ P OpenId.php
⊞... Paginator, php
⊕ Pdf.php
⊕ ProgressBar.php
⊞... P Registry.php
± □ P Session.php
± □ TimeSync.php
⊞ Translate.php
± P Uri.php
⊞... Version.php
```

#### Reminder:

Zend/Db.php = Zend\_Db Zend/Db/Table.php = Zend\_Db\_Table

# Zend Form component

## Zend Form

Creates the HTML for your data entry forms

```
$form = new Zend Form();
$form->addElement('text', 'ordernum');
$form->addElement('text', 'date');
```

Several ways to output form elements

```
echo $form; // (all elements) or
echo $form->ordernum; // (just ordernum) or
echo $form->getElement('ordernum');
```

- The HTML generated by that last echo
  - <input type="text" name="ordernum" id="ordernum">

## More complex Zend Form example in MVC

```
// in a model:
class My Form extends Zend Form
{
    /* Create a text box that checks for non-letter characters
    ** and converts text to lower case on submission */
    $form->addElement('text', 'username', array(
    'validators' => array(
        'alnum',
        array('regex', false, '/^[a-z]/i')
    ),
    'required' => true,
    'filters' => array('StringToLower'),
    ));
// in a controller:
$form = new My Form();
$this->view = $form
// in a view:
echo $this->form;
```

## Real life example of Zend\_Form

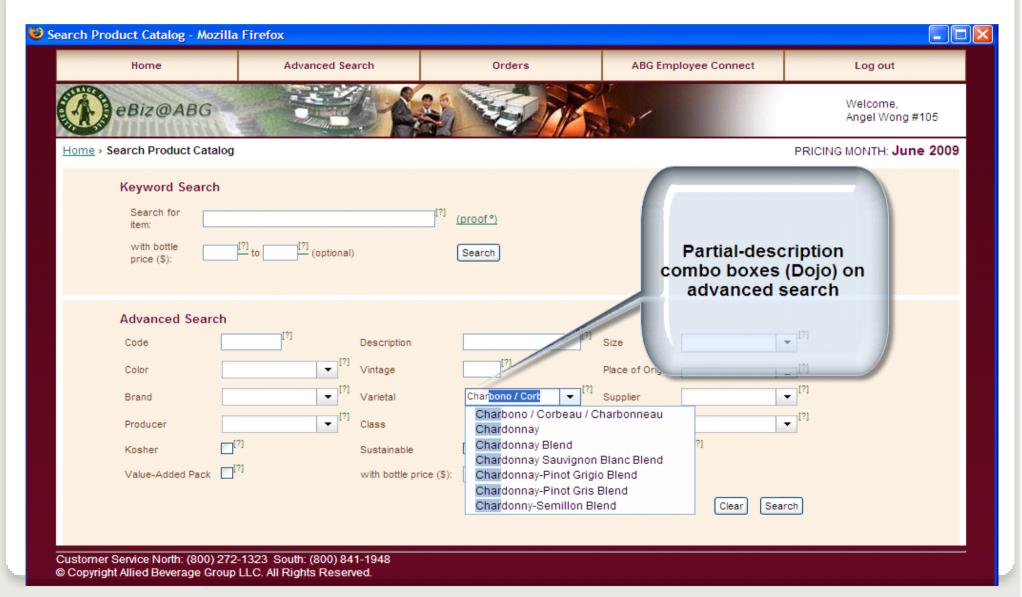

#### Search results

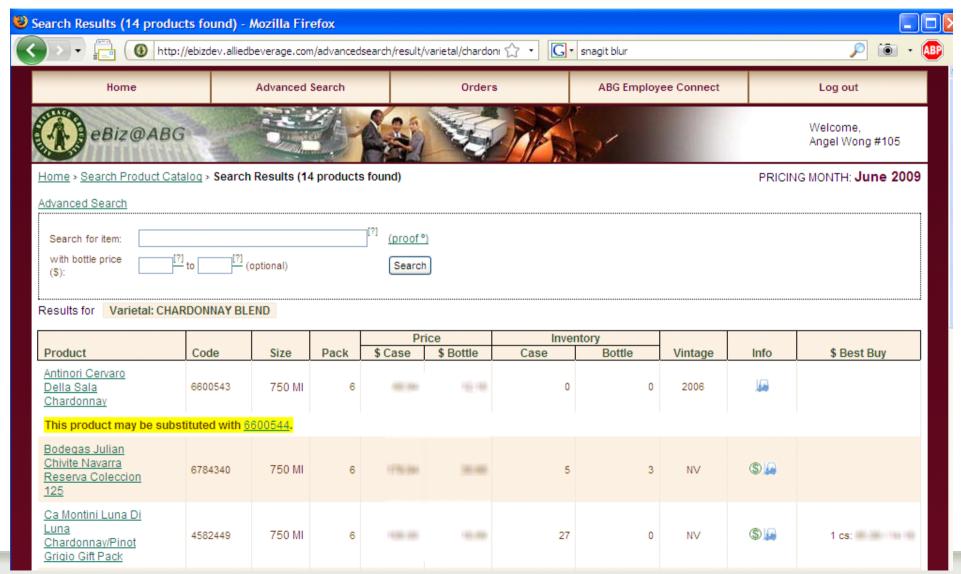

## Implementation of Product Id field

```
// AdvancedSearchForm class is a model:
class AdvancedSearchForm extends Zend Form {
    $prodId = new Zend Form Element Text("prodid",
        array('size' => 7, 'maxlength' => 7, 'class' =>
  'width5'));
    $prodId->setRequired(false)
           ->addFilters(array("StripTags", "StringTrim"))
           ->addValidator(new Zend Validate Digits())
           ->setDescription("Partial product ID")
           ->setLabel("Code");
    $this->addElements(array($prodId));
} // (AdvancedSearchForm)
```

# Zend\_Db database access

## Database access with Zend Db

#### Zend Db can create SQL for you

Fewer long, error-prone concatenated SQL strings

#### Zend Db offers a lot beyond creating SQL

- consistent quoting
- escaping
- prepared statements (substitutions for "?")
- profiler

#### Database access

#### Several classes give you a good start

- Zend Db Adapter Abstract: uniform API for many RDBMS's
  - Zend\_Db\_Adapter\_Db2
  - Zend\_Db\_Adapter\_Pdo\_Mysql
- Zend Db Table
  - Gateway class for doing queries on a given table
- Zend Db Statement
  - Specify SQL for "prepared" statement (secure--with ? marks)
- ...and more

## Zend Db Table

#### Zend\_Db\_Table gives you record-level access similar to what you may be used to.

Insert

```
$products->insert(array(
  'prodid' => '1234567',
  'prodname' => 'sparkling water',
);
```

- Update
- Find (like chaining with a key)
  - \$results = \$products->find('1234567');
- Delete

## Zend Db techniques for IBM i

```
$driverOptions = array('i5 libl' => 'MYLIB1, MYLIB2',
                      'i5 naming => DB2 I5 NAMING ON);
$config = array(
        'host' => 'localhost',
        'username' => 'ALAN',
        'password' => 'secret',
        'dbname' => 'SBSDB',
        'driver options' => $driverOptions);
$db = Zend Db::factory('DB2', $config);
// Using "select" method to select and display records
$rows = $db->select()->from('CUSTOMERS')
                      ->where('CUSTNO >= 0');
// or write your own SQL with parameters
$sql = 'SELECT * FROM CUSTOMERS WHERE CUSTNO > ? and CUSTNO < ?';
$rows = $db->fetchAll($sql, array(100, 2000));
// either way, output results
foreach ($rows as $row) {
   echo $row['CUSTNO'] . ' ' . $row['CUSTNAME'];
```

## Zend PDF

```
<?php
// combine three TIFF images into a multi-page PDF
$images = array('/images/page1.tif','/images/page2.tif','/images/page3.tif');
$newFileName = '/pdf/full document.pdf';
$pdf = new Zend Pdf();
foreach ($images as $image) {
   // Create new page
   $pdfPage = $pdf->newPage(Zend Pdf Page::SIZE A4);
   $image = Zend Pdf Image::imageWithPath($image);
   $pdfPage->drawImage($image, 10, 10, 400, 500);
   // add page to pdf
   $pdf->pages[] = $pdfPage;
} //(foreach ($images as $image))
// Save document as a new file
$pdf->save($newFileName);
```

#### Client classes for web services

- **Akismet**
- Amazon
- **Audioscrobbler**
- **Delicious**
- **Flickr**
- **Google Data**
- **Nirvanix**
- ReCaptcha
- **Simpy**
- **SlideShare**
- Strikelron
- **Technorati**
- **Twitter**
- Yahoo

## Zend Service Yahoo

#### Search the web with Yahoo

- Get your application ID from http://developer.yahoo.com/wsregapp/
- Class uses Zend Rest Client under the covers
- Returns Zend Service Yahoo WebResultSet containing instances of Zend Service Yahoo WebResult

```
$yahoo = new Zend Service Yahoo("YAHOO APPLICATION ID");
  $results = $yahoo->webSearch('IBM PHP',
                               array('results' => '10',
                                     'start' => 1));
foreach ($results as $result) {
   echo '<b>' . $result->Title . '</b> ' . $result->Url . '<br />';
}
```

## Results from \$yahoo->webSearch

IBM developerWorks: Blogs: Patrick Mueller http://www.ibm.com/developerworks/blogs/page/pmuellr?tag=php Informed Networker - Social News for IT Professionals. - IBM, Zend ... http://www.informednetworker.com/other/ib/platform/

:: News : PHP : Zend Core for IBM on Linux http://madpenguin.org/cms/?m=show&id=4775

:: News : PHP : IBM backs open-source Web software http://madpenguin.org/cms/index.php/?m=show&id=3567

Digg - IBM: PHP development within Eclipse http://digg.com/programming/IBM\_PHP\_development\_within\_Eclipse

Digg - Will IBM Buy Zend / PHP ? http://digg.com/linux\_unix/Will\_IBM\_Buy\_Zend\_PHP

php, simplexml | Diigo http://www.diigo.com/tag/php+simplexml

ibm, rest | Diigo http://www.diigo.com/tag/ibm,rest

IBM poop heads say LAMP users need to "grow up" http://naeblis.cx/rtomayko/2005/05/28/ibm-poop-heads Hypergene MediaBlog " IBM, blogging and the rise of the world's biggest ... http://www.hypergene.net/blog/print.ph

### Start the right way with Zend Studio for Eclipse

- Creates a complete "hello world" application for you
  - Leverage the ZF development team's best practices

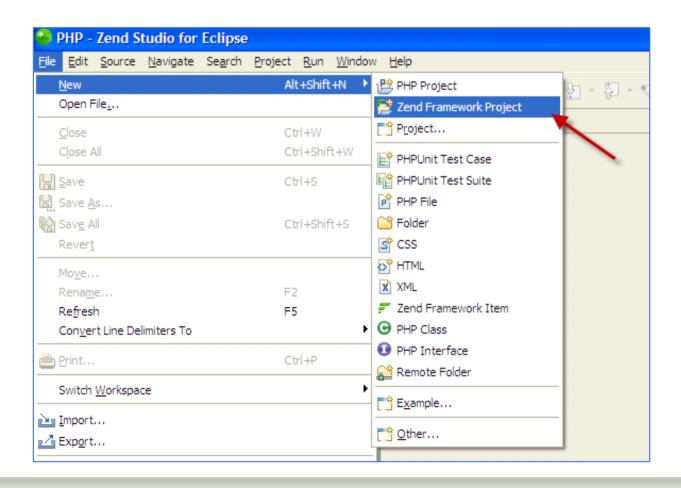

#### Resources: online

#### Official information:

- framework.zend.com/docs/quickstart
- zend.com/resources/webinars

#### **Community tutorials and answers:**

- zfforums.com
- devzone.zend.com

#### Path to ZF

#### Jump in

- Have a pilot project in mind
- Take a ZF training class
- Get mentoring from someone savvy in both ZF and "i"

#### Stay connected

- Join a ZF community, either online or a Meetup in person
  - Search on Meetup.com
- Subscribe to Zend's ZF support if it's a mission-critical app

#### Questions and thanks

Blog/articles: http://alanseiden.com

Contact: aseiden@sbsusa.com, 201-327-9400

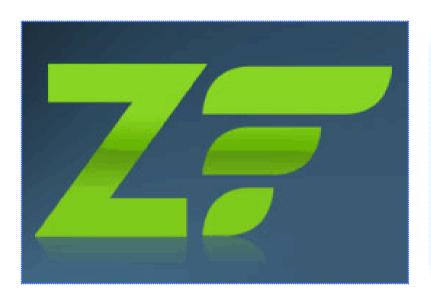

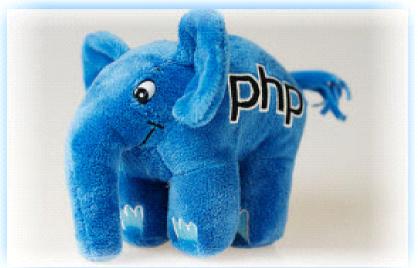

Free PHP/i tips: write to aseiden@sbsusa.com

with subject: "PHP tips."

Or write "PHP tips" on a business card today